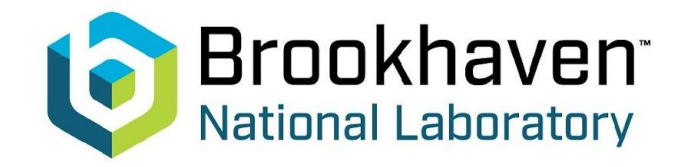

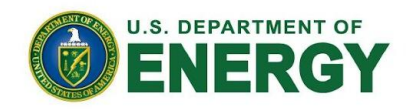

# **The HSF Conditions Database reference implementation**

Andrea Formica<sup>1</sup>, Lino Gerlach<sup>2</sup>, Giacomo Govi<sup>3</sup>, Paul Laycock<sup>2</sup>, Ruslan Mashinistov<sup>2</sup>, Chris Pinkenburg<sup>2</sup>

*<sup>1</sup>Université Paris-Saclay (IRFU/CEA, FR) 2Brookhaven National Lab (US) 3Fermilab (US)*

8-12 May 2023

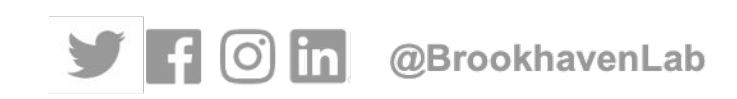

1

# **Overview - Conditions data**

**National Laboratory** 

**"Conditions data is any additional data needed to process event data"**

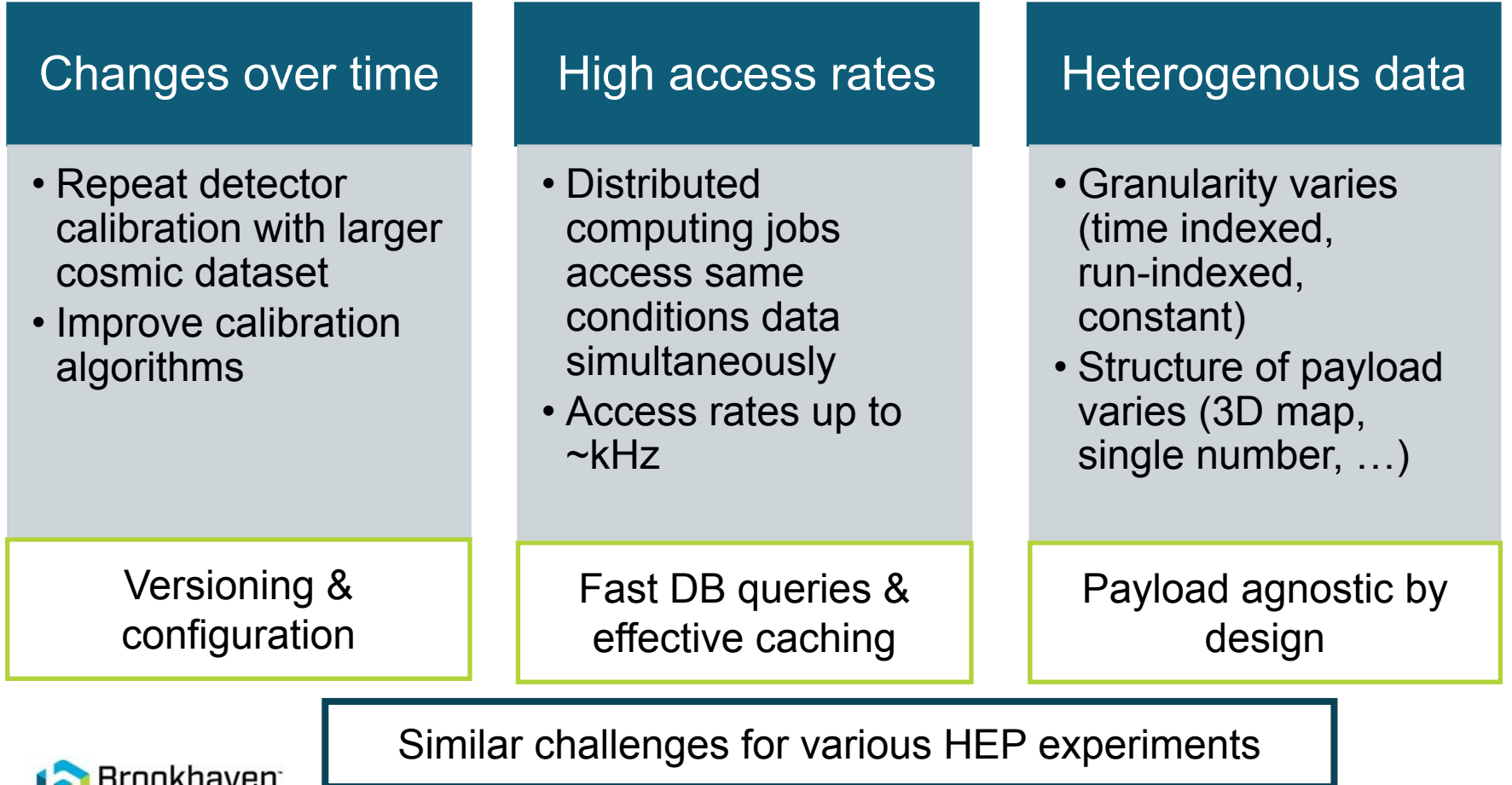

#### **Conditions Data – HSF Recommendations** HEP Software Foundation

- The HSF Conditions Databases activity is a CERN-based forum for cross-experiment discussions with as broad an audience as possible: <https://hepsoftwarefoundation.org/activities/conditionsdb.html>
- Key recommendations for conditions data handling

**National Laboratory** 

- Separation of payload queries from metadata queries
- General Conditions Database schema design (below) proposed by the White Paper [HSF-CWP-2017-03](https://arxiv.org/abs/1901.05429)

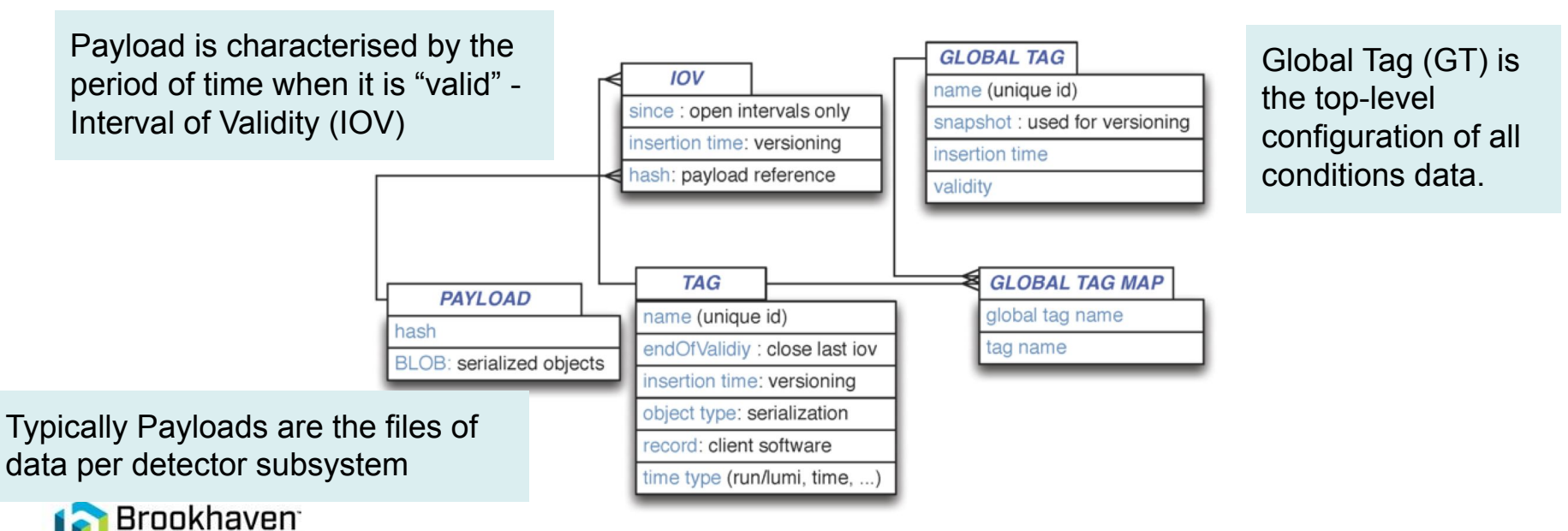

# **NoPayloadDB Deployment**

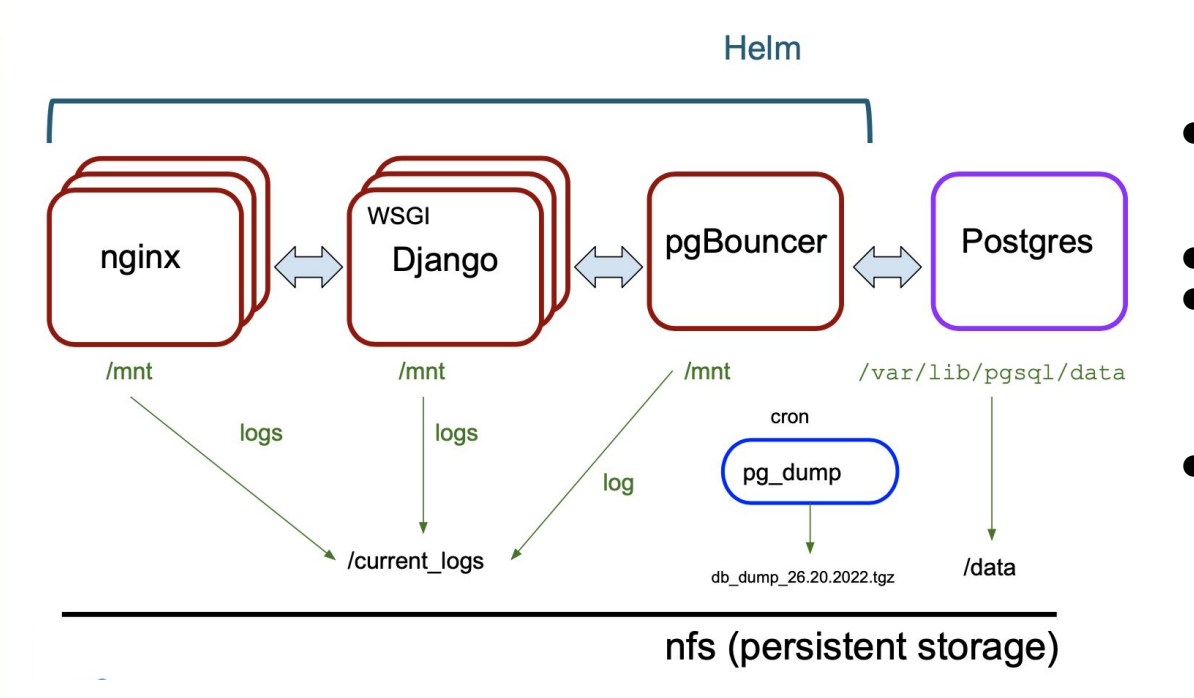

- Postgres DB with persistent storage on nfs
- pgBouncer DB pooler
- NoPayloadDB Django-application running under gunicorn (WSGI server). 5 Pods
- $\bullet$   $\overline{\text{nginx}}$  web sérver. 5 Pods

● Fully automated deployment (Helmchart based) at the OKD (open source container application platform) makes NoPayloadDB an easily adoptable, scalable and attractive solution for HEP experiments

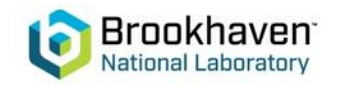

#### **HSF Reference Implementation - Client**

**nopayloadclient**: Client-side stand-alone C++ tool

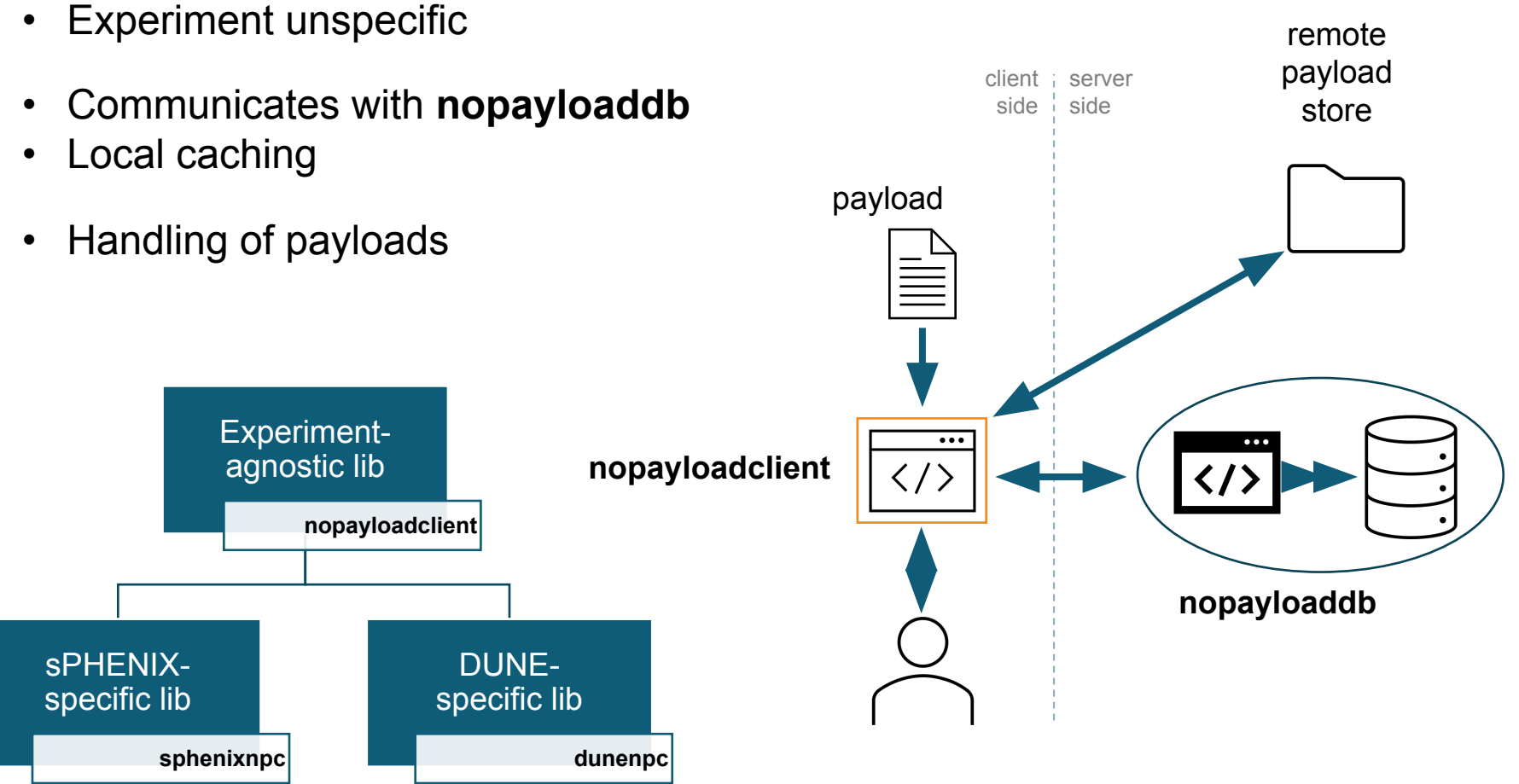

#### **NoPayloadDB DB schema**

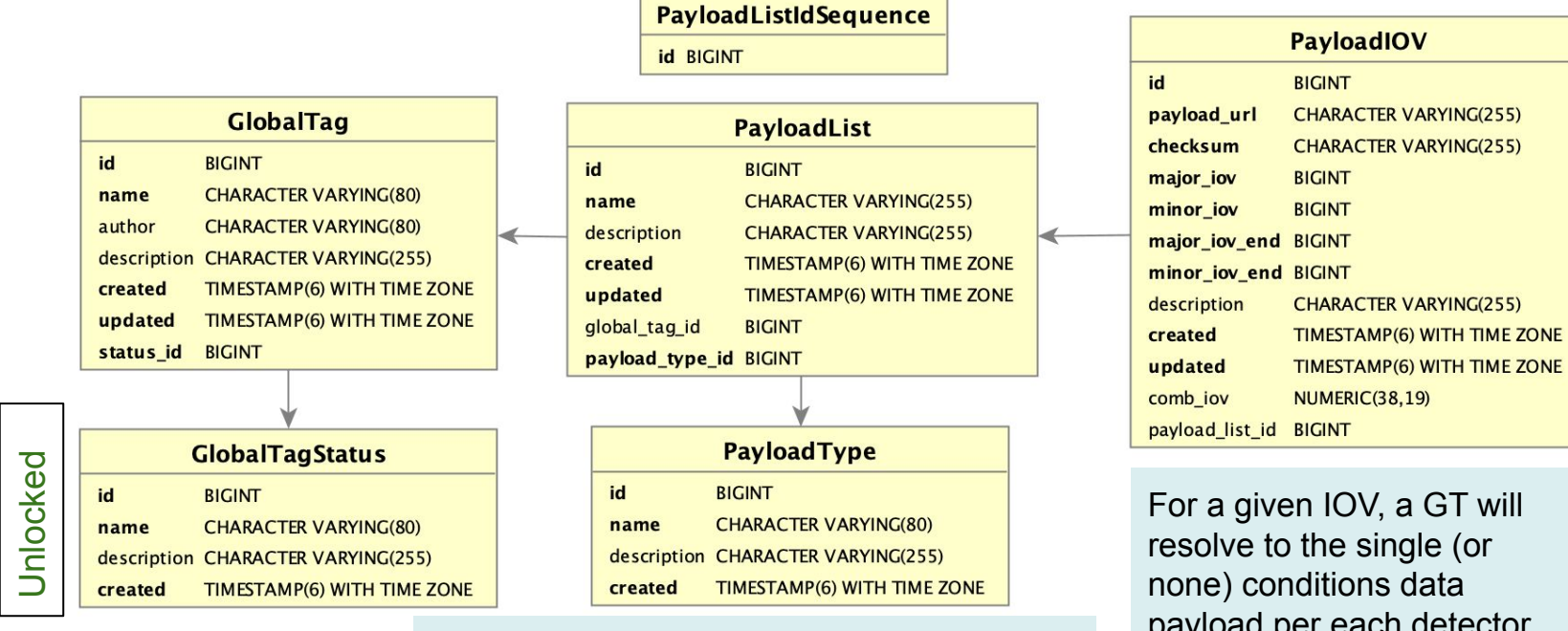

PayloadType allows to collect all of the subsystem calibrations of the same detector subsystem

For a given IOV, a GT will resolve to the single (or none) conditions data payload per each detector

- IOVs presented by two fields: **major** and **minor IOVs**
- Combined IOV integer part for **major** and fractional parts for **minor IOV**
- PayloadIOVs also has ending IOVs

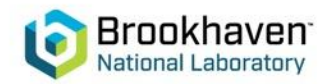

Locked

#### **GT workflows**

Online GT - global tag consequently growing at time and returning the latest conditions

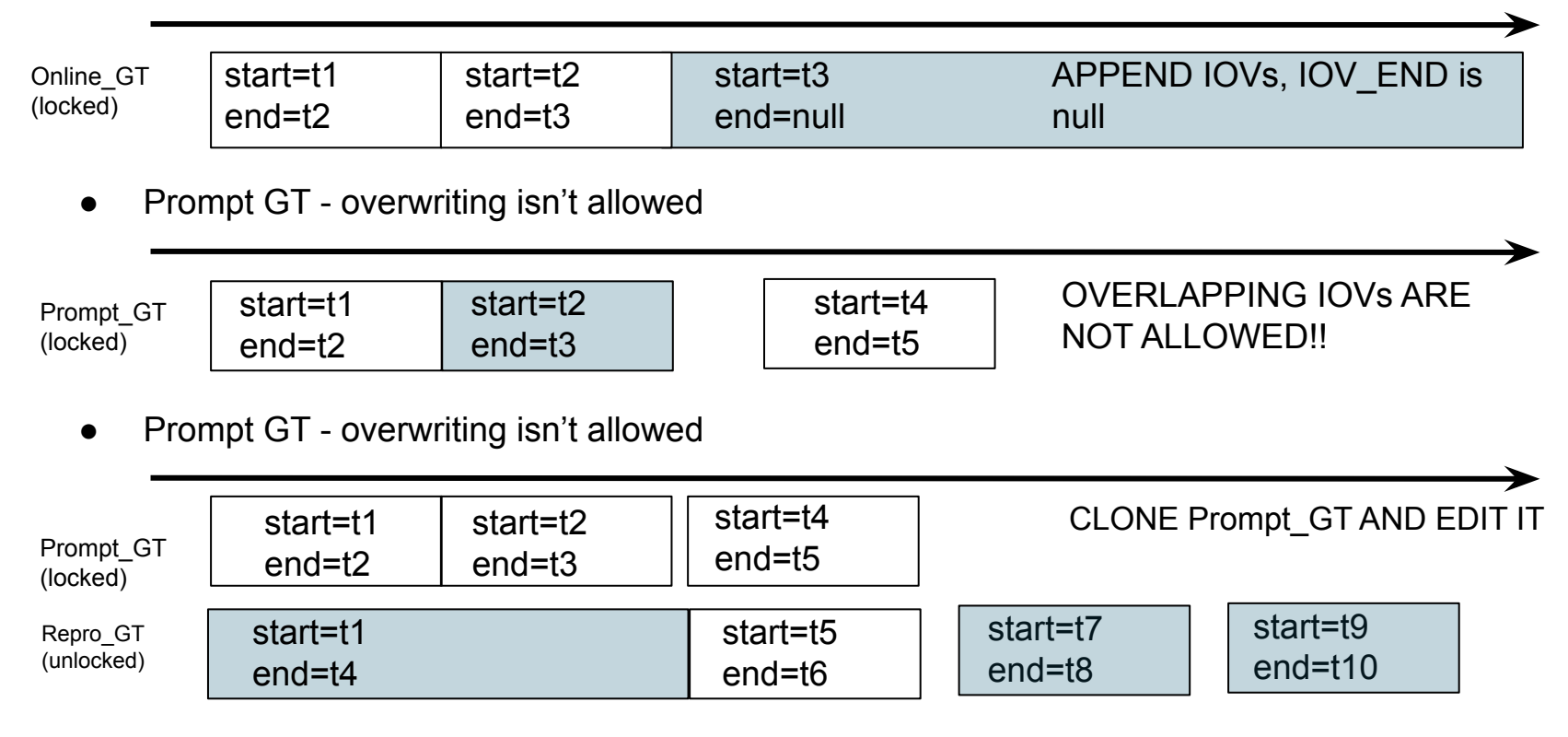

While editing, the service will take care of removing unnecessary PIOVs

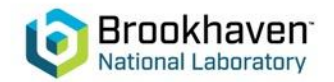

#### **ORM vs SQL tests**

Two reference read APIs with Django ORM were implemented with the following logics:

- Group Payloads by type. Then descending order by IOV and distinct per type
- Get maximal IQV per type and append to the final output

National Laboratory

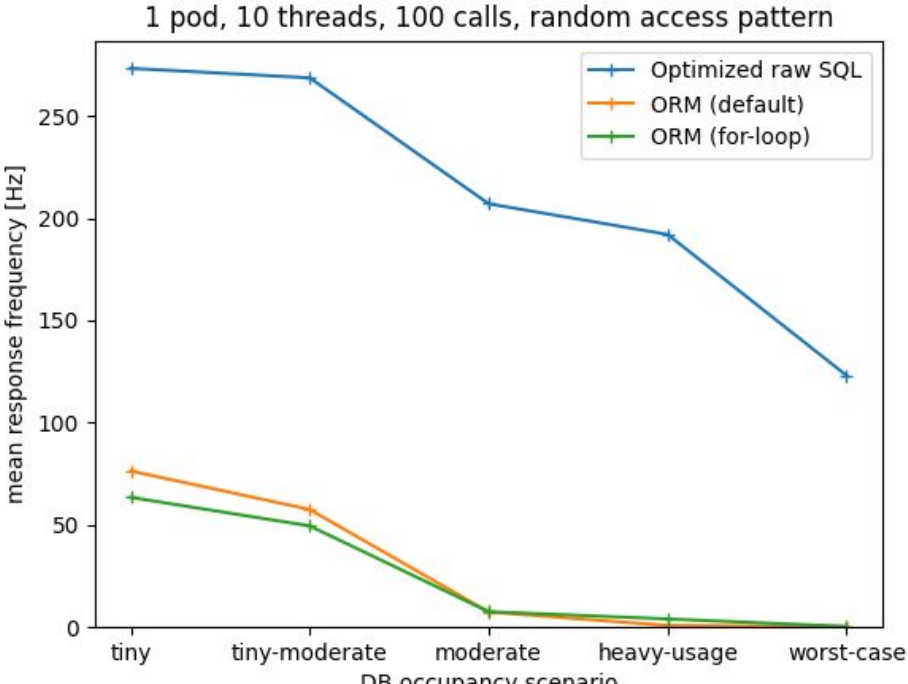

DB occupancy scenario

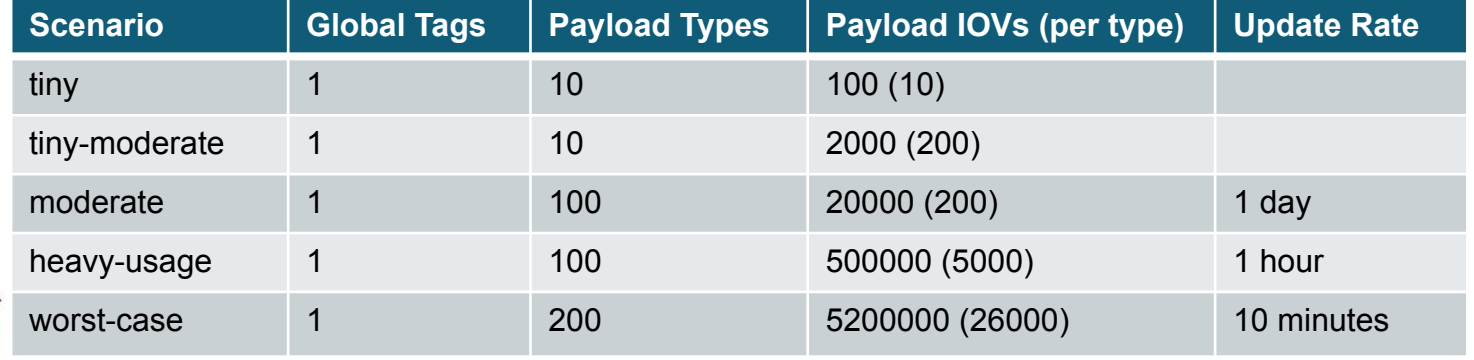

## **PayloadIOV read API**

type for the given GlobalTag and IOVs SELECT pi.payload url, pi.major iov, pi.minor iov, **pt.name, … FROM "PayloadList" pl** For each PayloadList (Type) **JOIN "GlobalTag" gt ON pl.global\_tag\_id = gt.id AND**  $gt.name =  $\frac{6}{3}$  (my gt) s$ **JOIN LATERAL (** Get Payloads descending ordered SELECT payload url, major iov, minor iov, ... by combined IOV - arranged from  **FROM "PayloadIOV" pi** last to first  **WHERE pi.payload\_list\_id = pl.id** AND pi.comb iov  $\leq$  CAST( $\frac{6}{3}$ (my major iov)s + **CAST(%(my\_minor\_iov)s AS DECIMAL(19,0)) / 10E18 AS**  Limit return to 1 line - latest **DECIMAL(38,19))** Payload for a given IOVs  **ORDER BY pi.comb\_iov DESC LIMIT 1 ) pi ON true JOIN "PayloadType" pt ON pl.payload\_type\_id = pt.id;** And then append the results of each subquery Use raw SOL Django Documentation on 'Database Access Optimization': **but to create the final output** 

Retrieving latest Payloads of each

Write your own custom SQL to retrieve data or populate models. Use

django.db.connection.queries to find out what Django is writing for you and start from there.

- LATERAL joining. Without LATERAL, each sub-SELECT is evaluated independently and so cannot cross-reference any other FROM item
- Covering index on Payload table including combined IOV and reference to the PayloadList

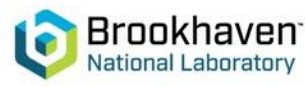

## **Scalability tests 1/2**

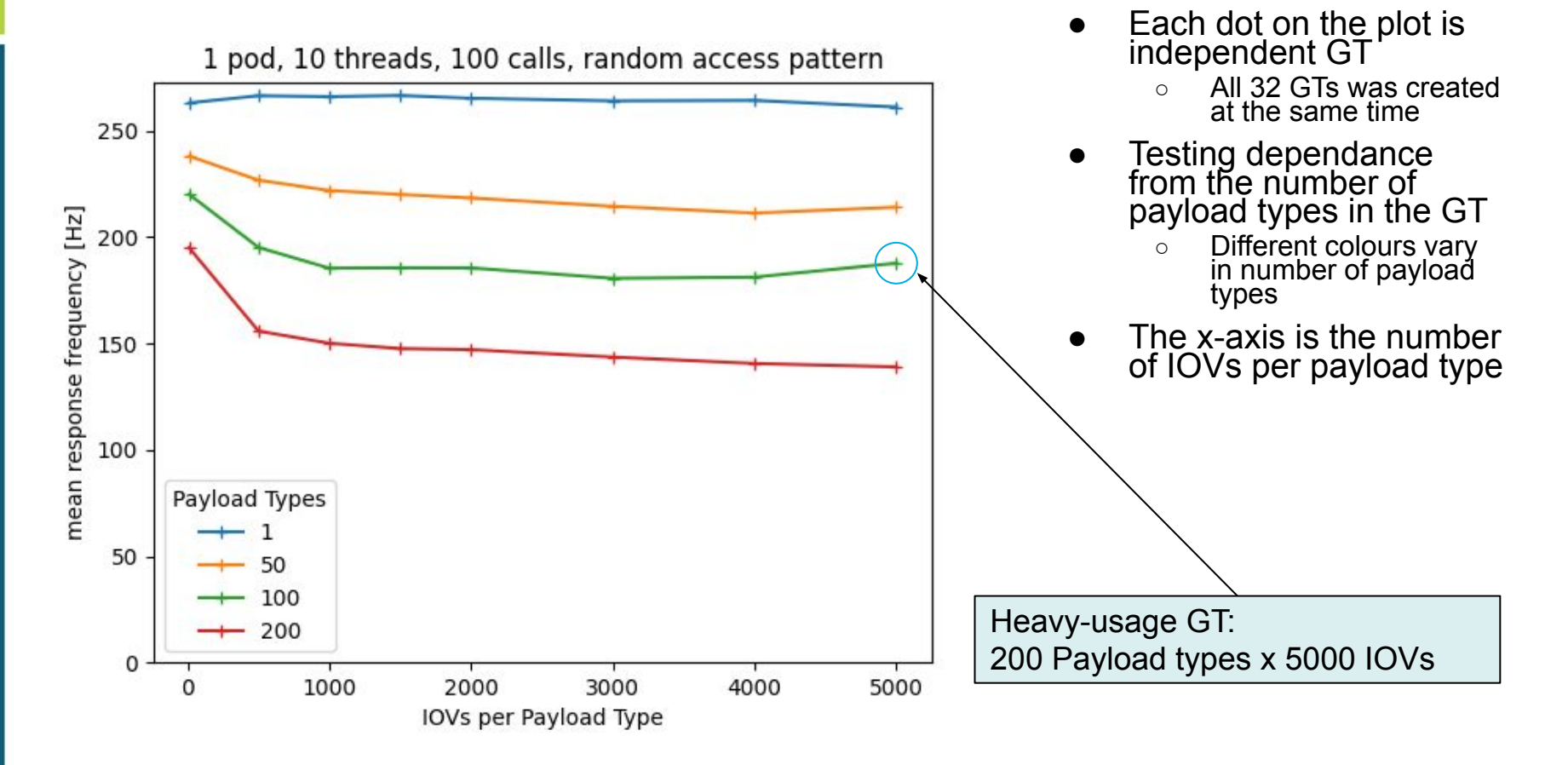

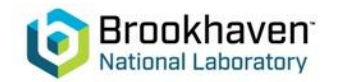

## **Scalability tests 2/2**

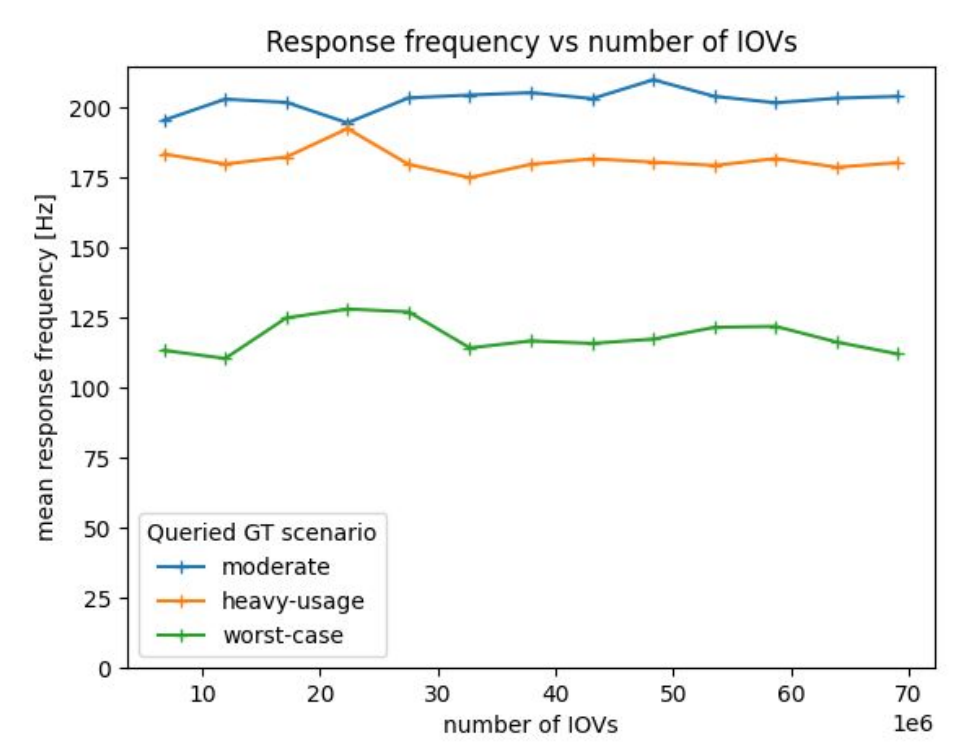

National Laboratory

- Query Payloads for the given GT and random IOV
	- Testing 3 scenarios for the used GTs
- Populating the DB by cloning "worst-case" GT
	- After 12 clones (13\*5.2M = ~68M rows), postgres pod reached the limit for the persistent volume (20 GB)

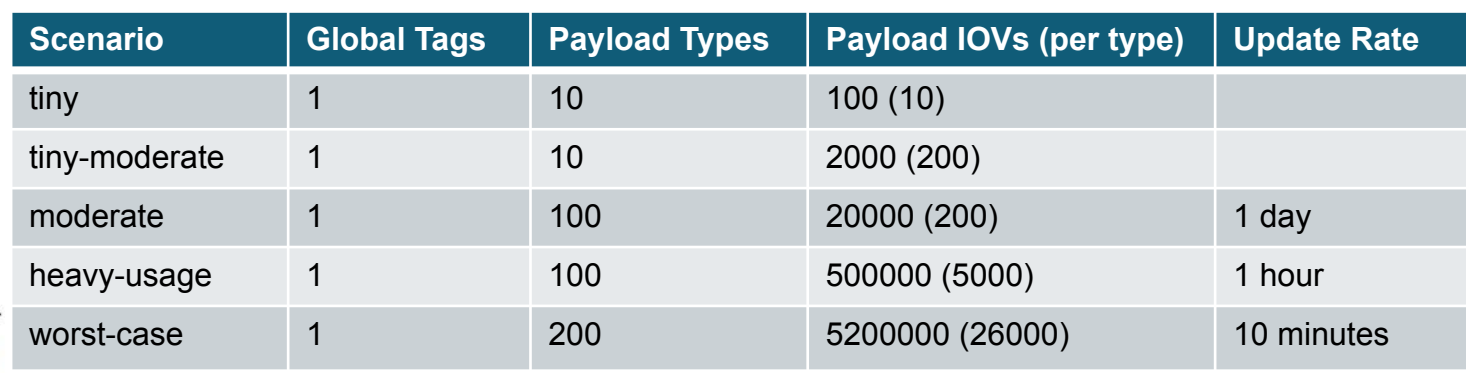

## **Summary**

- NoPayloadDB is the first HSF reference implementation of conditions database
- Fully automated deployment at the OKD makes NoPayloadDB an easily adoptable, scalable and attractive solution for HEP experiments.
	- NoPayloadDB was chosen by sPHENIX experiment and was commissioned for production at the beginning of May 2023.
	- Moreover, other experiments, such as the protoDune and Belle2, express interest in the service

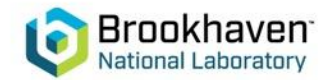

#### **Backup**

●

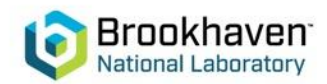

# **PostgreSQL HA cluster**

We're considering using the [CloudNativePG](https://cloudnative-pg.io)

**Open source Kubernetes operator for HA PostgreSQL**

#### CloudNativePG provides:

- Covers the full lifecycle of a HA PostgreSQL cluster
- Primary/standby architecture, using native streaming replication
- Native support for [connection pooling](https://cloudnative-pg.io/documentation/1.15/connection_pooling/) with PaBouncer

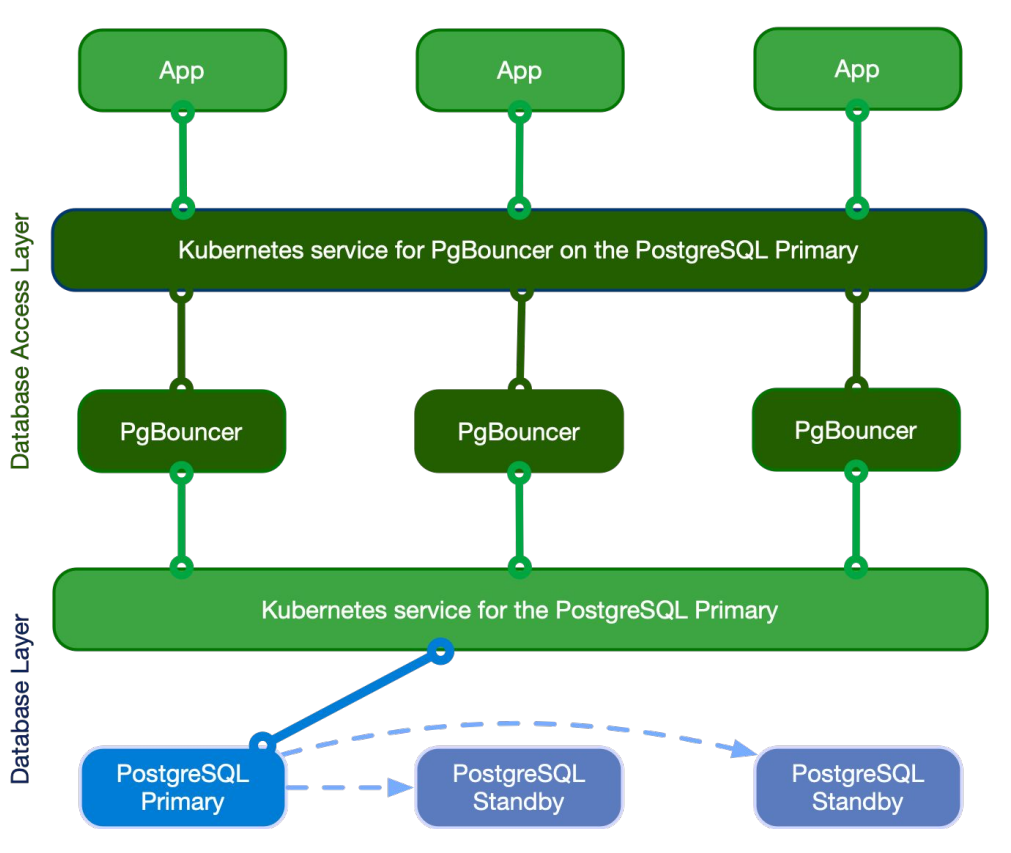

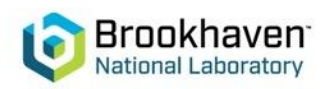